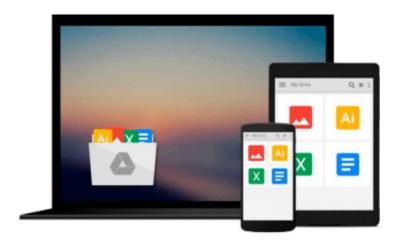

# **Windows 8 for Dummies**

Andy Rathbone

## Download now

<u>Click here</u> if your download doesn"t start automatically

## **Windows 8 for Dummies**

Andy Rathbone

## Windows 8 for Dummies Andy Rathbone

Along with enhanced management, data access and security features, Windows 8 was designed to be intuitive. Even so, using a new OS inevitably means learning some new tricks.

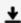

**▶ Download** Windows 8 for Dummies ...pdf

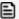

Read Online Windows 8 for Dummies ...pdf

#### Download and Read Free Online Windows 8 for Dummies Andy Rathbone

#### From reader reviews:

#### Maria Scully:

Do you have favorite book? Should you have, what is your favorite's book? E-book is very important thing for us to learn everything in the world. Each publication has different aim or maybe goal; it means that publication has different type. Some people sense enjoy to spend their time for you to read a book. They are really reading whatever they have because their hobby is usually reading a book. How about the person who don't like reading through a book? Sometime, individual feel need book after they found difficult problem or exercise. Well, probably you'll have this Windows 8 for Dummies.

#### Michael Alvarado:

Book is usually written, printed, or illustrated for everything. You can know everything you want by a reserve. Book has a different type. To be sure that book is important factor to bring us around the world. Alongside that you can your reading expertise was fluently. A book Windows 8 for Dummies will make you to become smarter. You can feel far more confidence if you can know about every thing. But some of you think that open or reading any book make you bored. It is far from make you fun. Why they might be thought like that? Have you searching for best book or ideal book with you?

#### **Richard Stratton:**

Nowadays reading books be than want or need but also turn into a life style. This reading addiction give you lot of advantages. Advantages you got of course the knowledge the particular information inside the book this improve your knowledge and information. The information you get based on what kind of reserve you read, if you want have more knowledge just go with training books but if you want really feel happy read one along with theme for entertaining like comic or novel. Typically the Windows 8 for Dummies is kind of e-book which is giving the reader unpredictable experience.

#### Jessie Loudermilk:

Reading can called mind hangout, why? Because if you are reading a book especially book entitled Windows 8 for Dummies your mind will drift away trough every dimension, wandering in most aspect that maybe mysterious for but surely will become your mind friends. Imaging every single word written in a e-book then become one application form conclusion and explanation that maybe you never get just before. The Windows 8 for Dummies giving you one more experience more than blown away your brain but also giving you useful details for your better life in this era. So now let us show you the relaxing pattern here is your body and mind is going to be pleased when you are finished reading it, like winning a sport. Do you want to try this extraordinary shelling out spare time activity?

# Download and Read Online Windows 8 for Dummies Andy Rathbone #9ZHV7KMURGA

## Read Windows 8 for Dummies by Andy Rathbone for online ebook

Windows 8 for Dummies by Andy Rathbone Free PDF d0wnl0ad, audio books, books to read, good books to read, cheap books, good books, online books, books online, book reviews epub, read books online, books to read online, online library, greatbooks to read, PDF best books to read, top books to read Windows 8 for Dummies by Andy Rathbone books to read online.

### Online Windows 8 for Dummies by Andy Rathbone ebook PDF download

Windows 8 for Dummies by Andy Rathbone Doc

Windows 8 for Dummies by Andy Rathbone Mobipocket

Windows 8 for Dummies by Andy Rathbone EPub